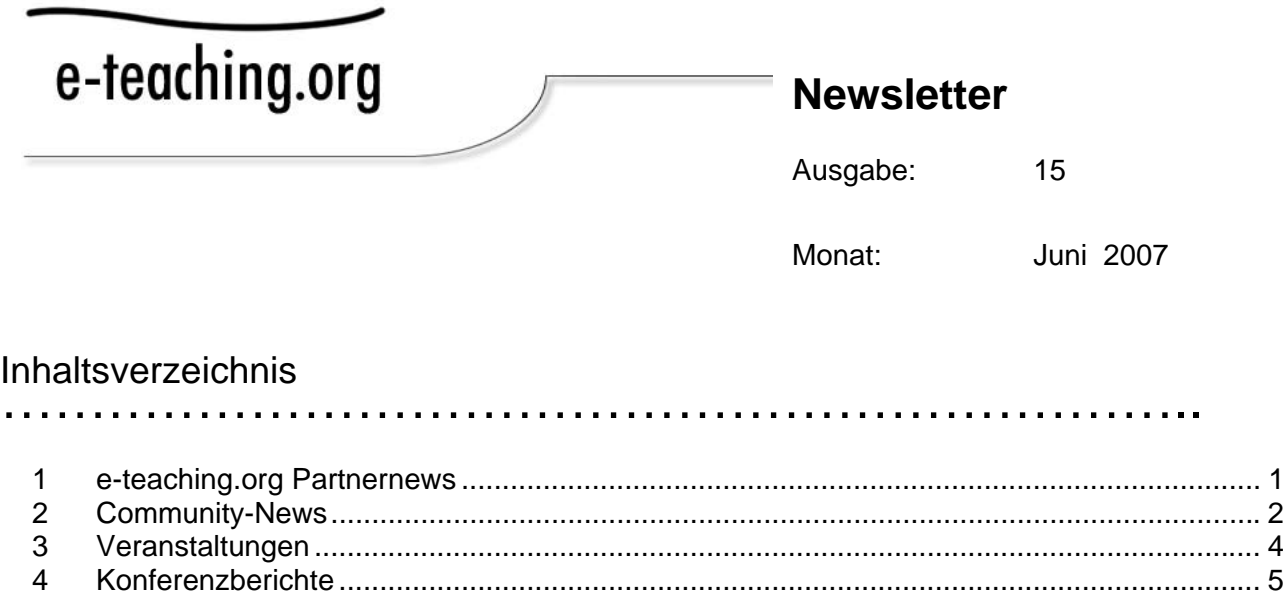

 Neu im Portal ........................................................................................................................ 6 Lieblink.................................................................................................................................. 8 Leseecke............................................................................................................................... 9 Tooltipp ................................................................................................................................. 9 Glosse ................................................................................................................................. 11

## 1 e-teaching.org Partnernews

………………………………………………………………

*Was tut sich bei unseren Kooperationspartnern, wer ist neu im Kreis der e-teaching.org Hochschulen? Mit den Partnernews informieren wir Sie über den neuesten Stand und weisen auf E-Learning Aktivitäten hin, die nicht nur für die ausrichtenden Institutionen von Interesse sind!* 

Das Kooperationskonzept von e-teaching.org überzeugt! Auch in diesem Frühjahr sind wieder neue Hochschulen hinzugekommen. Die Universitäten Kassel und Linz sind seit letztem Monat mit von der Partie und stellen ihre E-Learning-Aktivitäten im Portal dar.

Die Universität Stuttgart gehört inzwischen schon zu den "alten Hasen" im Kreis unserer Partnerhochschulen. Vielen ist die Hochschule durch den Wettbewerb "100 online" bekannt – eine interne Initiative, mit der die E-Learning-Aktivitäten an der Universität angekurbelt wurden. Nun organisiert das Rechenzentrum der Universität Stuttgart im Namen des Ministeriums für Wissenschaft, Forschung und Kunst Baden-Württemberg (MWK) eine Open Space Konferenz zu der wir im Namen der Suttgarter E-Teacher herzlich einladen:

#### **"E-Learning Open Space Baden-Württemberg"**

Die Veranstaltung der Virtuellen Hochschule Baden-Württemberg findet vom 19. bis zum 20.6. im Telekom Tagungshotel Stuttgart-Vaihingen statt. Die Veranstaltung richtet sich an alle, die an den baden-württembergischen Hochschulen und Berufsakademien mit zentralen E-Learning-Aufgaben betraut sind. Als Meeting-Point bietet die Veranstaltung den relevanten Akteuren die Möglichkeit, gemeinsame Themen, Fragen und Probleme zu ermitteln; sie zielt damit auf eine Bündelung und Koordination der E-Learning-Aktivitäten in Baden-Württemberg ab.

Die Tagungsteilnehmer erwartet keine herkömmliche Veranstaltung. Ein Open Space ist eine Konferenzart ohne typische Tagungsordnung oder vorbestimmte Redner. Die Veranstaltung bietet

allen Teilnehmenden die Möglichkeit initiativ zu werden und sich aktiv in das Geschehen einzubringen.

Weitere Informationen zu Veranstaltungsort und Konferenz erhalten Sie auf den Webseiten der Universität Stuttgart: http://www.uni-stuttgart.de/online/aktuelles/openspace

### 2 Community-News

………………………………………………………………

*Seit einem Jahr beinhaltet das Portal mit der Rubrik "mein e-teaching" einen Community-Bereich, in dem Sie vielfältige Möglichkeiten vorfinden, mit anderen E-Teachern ins Gespräch zu kommen. Der erste Geburtstag unserer Community ist eine gute Gelegenheit, um Bilanz zu ziehen.* 

Im letzten Quartal haben wir uns gefreut, das 500. Mitglied begrüßen zu dürfen! Die folgende Grafik zeigt, wie unsere Community seit ihrem Beginn gewachsen ist:

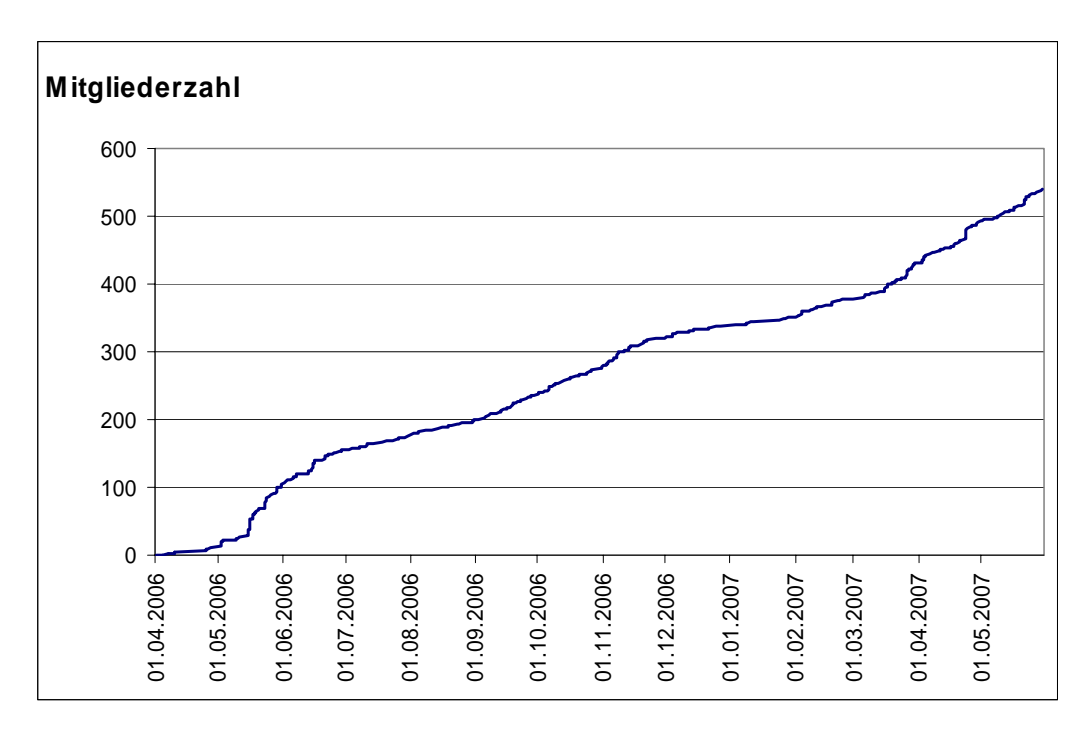

Dabei wurde das Angebot ständig erweitert und immer attraktiver, wie steigende Zugriffszahlen im Community-Bereich belegen. So haben sich die Seitenzugriffe im März verdreifacht im Vergleich zum Jahresbeginn. Die Ursache liegt in einer verstärkten Nutzung des E-Teaching-Forums, in dem es seit kurzem auch nicht eingeloggten Gästen möglich ist, Fragen an die e-teaching.org Redaktion zu stellen.

Zudem startete Ende März unsere zweite Event-Reihe mit Experten-Chats, Online Schulungen und virtuellen Ringvorlesungen. Zwischen 50 und 100 Besucher nehmen im Schnitt live an unseren Veranstaltungen teil und nutzen die Gelegenheit, mit unseren Experten zu diskutieren. Die Archivierung der Beiträge erlaubt auch einen Zugriff zu einem späteren Zeitpunkt – so wurde allein das Chatprotokoll zum Thema Social Software (mit Bildungsblogger Stephan Mosel als Chat-Gast) über 1400 Mal abgerufen.

Die Community-Startseite ist aufgefrischt worden und hält laufend aktualisierte Informationen für Sie bereit. Neu hinzugekommen ist eine Empfehlung der Redaktion für interessante Guided Tours – kommentierte Linklisten, die interessante Ressourcen innerhalb und außerhalb des Portals eteaching.org beinhalten.

Doch wofür interessiert sich unsere Community eigentlich und welche Experten können Sie über die Kontaktsuche finden? Wir haben uns die Visitenkarten unserer Mitglieder angeschaut und die häufigsten Interessensgebiete zusammengefasst:

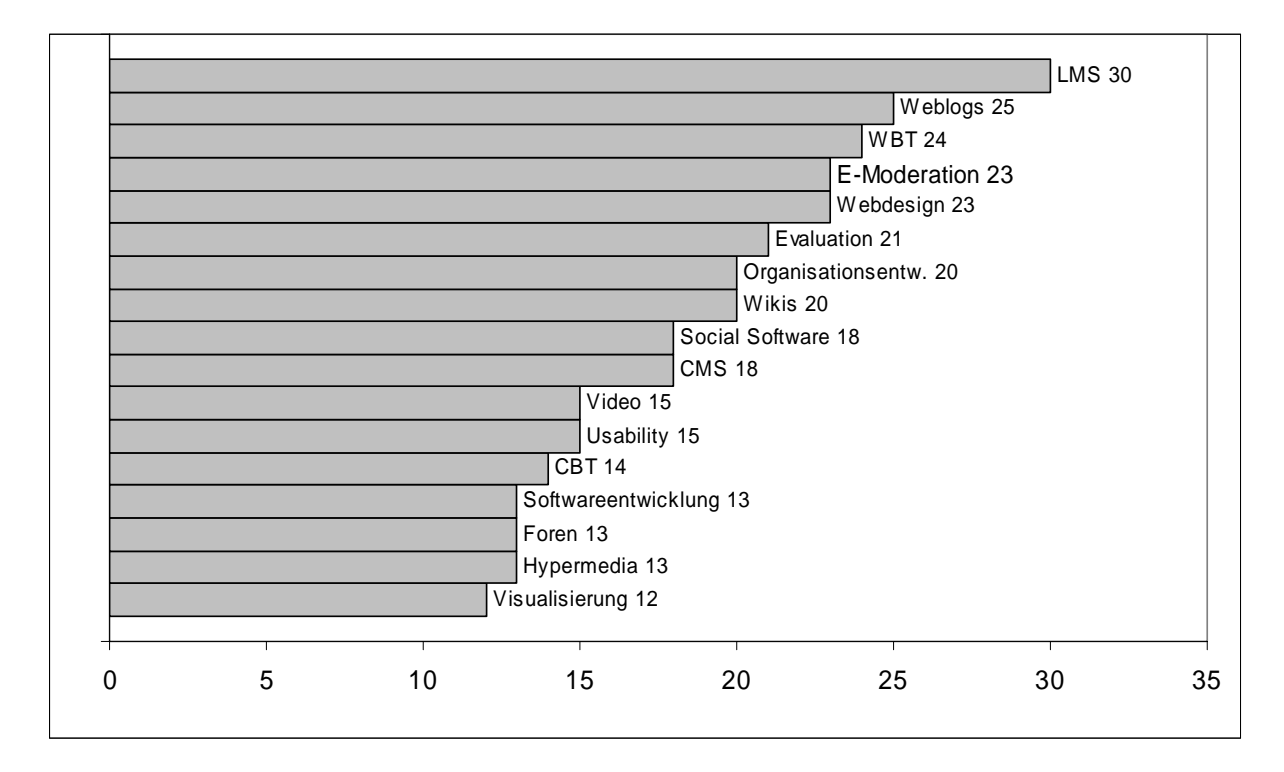

Etwas mehr als die Hälfte unserer Mitglieder hat uns verraten, welche Position sie an Ihrer Institution einnehmen. Vor allem wissenschaftliche Mitarbeiter und Lehrende, aber auch Studenten und Berater gehören zu unseren Mitgliedern:

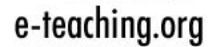

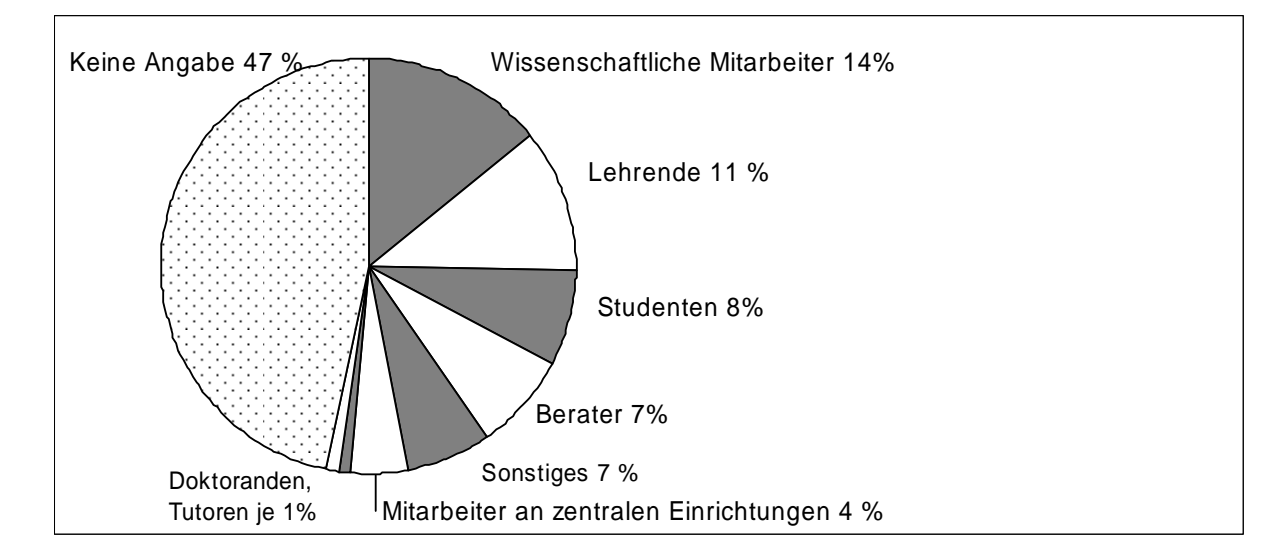

*TIPP: Auch in den kommenden Monaten erwarten Sie interessante Veranstaltungen in der Community, schauen Sie einfach mal vorbei: http://www.e-teaching.org/community/* 

## 3 Veranstaltungen

…………………………………………………………

*Egal ob von der Sonne verwöhnt oder vom Regen überrascht – der Sommer weckt das Reisefieber! Sind Ihre Koffer schon gepackt? Wenn nicht, ist vielleicht bei unserer Zusammenstellung etwas für Sie dabei!* 

HDL-Fachtagung FH Brandenburg 13.06.2007 http://www.hdl-fachtagung.de/

tele-TASK-Symposium Potsdam 14.06. - 15.06.2007 http://www.hpi.uni-potsdam.de/~meinel/tele-task-symposium.html

Multimedia-Tage an der Humboldt-Universität zu Berlin 19.06. - 20.06.2007 http://www.cms.hu-berlin.de/dl/multimedia/bereiche/mlz/mm-kalender/mm-tage/2007

Microlearning Conference 2007 Innsbruck 21.06. - 22.07.2007 http://www.microlearning.org/conferences.html

ED-MEDIA 2007 Vancouver, Kanada 25.06. - 29.06.2007 http://www.aace.org/conf/edmedia/default.htm

NMI 2007 Berlin 27.06.2007 - 29.06.2007 http://www.verbundkolleg-berlin.de/NMI/content/index.html

C&T 2007 East Lansing, USA 28.06.2007 - 30.06.2007 https://ebusiness.tc.msu.edu/cct2007/index.html

ICEL 2007 New York 28.06. - 29.06.2007 http://www.academic-conferences.org/icel/icel2007/icel07-home.htm

Lifetime Podcasting Graz 05.07.2007 http://www.iunig.at/

IADIS International Conference Mobile Learning 2007 Lissabon 05.07. - 07.07.2007 http://www.mlearning-conf.org/

Campus Technology 2007 Washington, DC 30.07.2007 - 02.08.2007 http://www.campustechnology.com/conference/index.aspx

*TIPP: Bleiben Sie mit dem e-teaching.org Veranstaltungskalender laufend informiert: http://www.e-teaching.org/news/tagungen/*

## 4 Konferenzberichte

— www.chizochone<br>………………………………………………………………………………………

*Wie ist e-teaching.org in den Sommer gestartet? Das reiselustige Redaktionsteam blieb diesmal vor Ort und tummelte sich nicht in fernen Ländern, sondern in virtuellen Welten. Simone Haug berichtet von "Second Life auf schwäbisch".* 

Unter dem Titel "Heimat und Hightech - Baden-Württemberg in Second Life" informierte am 15. Mai die Medien und Filmgesellschaft Baden-Württemberg (MFG) über die Möglichkeiten sich in der virtuellen Umgebung im Internet zu präsentieren.

Seit dem 20. März 2007 besitzt Baden-Württemberg eine Insel in Second Life. Der Auftritt wurde im Rahmen des Innovationsprogramms Web 2.0 der MFG organisiert. Baden-Württembergische Institutionen bekommen die Möglichkeit, sich auf einem Stück Land zu präsentieren. Im Blick hat BaWü dabei vor allem "Hochschulen und junge Kreative, mit denen gemeinsam frühzeitig neue Formen der Kommunikation und Zusammenarbeit im 3D-Internet erprobt werden sollen".

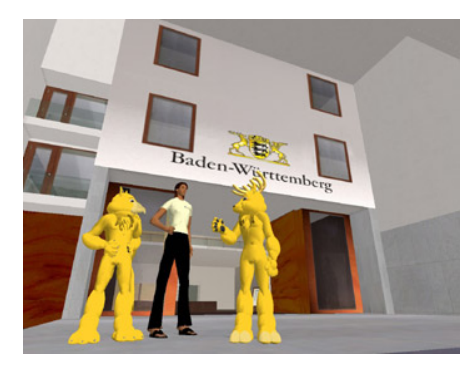

Die digitale 3D-Welt Second Life besteht aus verschiedenen Inseln. Um sich in Second Life bewegen zu können benötigt man einen Avatar, also einen virtuellen Stellvertreter, den man nach Lust und Laune gestalten kann. Das Leben in der virtuellen Welt unterscheidet sich im Großen und Ganzen nicht sehr von der realen Welt: Man kann umhergehen, dabei Leute treffen, sich mit ihnen unterhalten, Gebäude anschauen, Dinge kaufen und verkaufen. Allerdings gibt es auch Unterschiede. Bezahlt wird mit Linden-Dollar statt mit Euro, statt laufen kann

man auch fliegen, und anstatt guten Schuhwerks benötigt man dafür viel Geschick im Umgang mit Maus und Tastatur.

# e-teaching.org

Aber wie sieht Baden-Württemberg im zweiten Leben aus? Erst einmal hat man sich bemüht, die wichtigsten Merkmale zu erhalten: Es gibt einen Bodensee, den Schwarzwald und ein paar Schwarzwaldhäuser. Auch präsent ist das Gebäude der Medien und Filmgesellschaft Baden-Württemberg, die rein äußerlich der Stuttgarter Residenz sehr ähnelt. Aber man findet auch futuristisch anmutende Hochhäuser. So zum Beispiel das Bauprojekt der Uni Konstanz. Bauleiter ist Thomas Memmel aus dem Fachbereich Informatik & Informationswissenschaft. Mit vielen kleinen "Prims" (primitiven Objekten), dem Baumaterial in Second Life, hat Memmel ein siebenstöckiges Gebäude erstellt – fast höher als man in Second Life fliegen kann. Statt Treppen zu laufen beamt man sich einfach in die höheren Stockwerke und soll sich dort über die verschiedenen Fächer informieren können. Außerdem vertreten sind die Hochschule Esslingen, Uni Stuttgart und Uni Hohenheim.

Möglichkeiten der Öffentlichkeitsarbeit gibt es viele: Man kann direkt Besucher ansprechen, Infotafeln aufstellen, E-Mail Adressen sammeln oder Flyer ablegen. Allerdings gilt für Second Life dasselbe wie im wirklichen Leben. Interessant wird es erst, wenn man in der virtuellen Welt auf Menschen trifft. Das heißt Institutionen, die in Second Life mögliche Adressaten ansprechen wollen, müssen dort präsent sein. Konkret: Ein Mitarbeiter muss viel Zeit in der virtuellen Welt verbringen. Hoffen wir, dass in der Real World solange nichts liegen bleibt.

Hier kommen Sie ins Second Life: http://www.secondlife.com

Informationsseite der Innovationsinitiative der MFG Baden-Württemberg: http://www.internet2null.de/web20\_sl.html

### 5 Neu im Portal

………………………………………………………………

*Das Thema E-Learning entwickelt immer neue Facetten und die Redaktion arbeitet auch bei Sommerwetter im Frühjahr gewohnt zuverlässig aktuelle Fragestellungen auf.* 

#### **Lehrszenarien: Erfahrungsberichte**

Im Bereich Lehrszenarien finden Sie jetzt eine Sammlung von Erfahrungsberichten über den Einsatz digitaler Medien in verschiedenen Lehrszenarien. Wir hoffen, dass die Berichte als informative Anregung für eigene Lehrprojekte dienen können. Der neueste Text stammt von Dr. Katrin Allmendinger, tätig in der Fraunhofer-Gesellschaft und Dozentin an der FH Reutlingen. Sie beschreibt ihre Erfahrungen beim Einsatz des virtuellen Klassenzimmers vitero. http://www.e-teaching.org/lehrszenarien/erfahrungsberichte/index\_html

Wenn Sie Lust haben, selbst einen Erfahrungsbericht auf e-teaching.org zu veröffentlichen, freuen wir uns über eine E-Mail an das Redaktionsteam unter feedback@e-teaching.org. Natürlich übernehmen wir die redaktionelle Überarbeitung.

#### **Materialien**

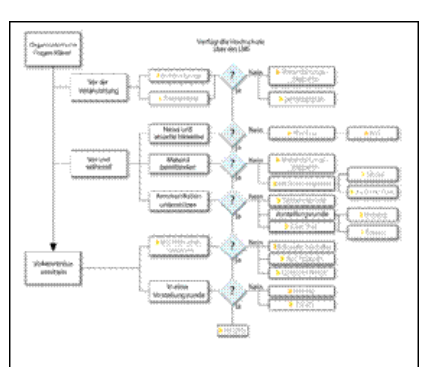

Zum einen ist es für Berater anstrengend immer dieselben Fragen zu beantworten, zum anderen fällt es Newcomern im Bereich E-Teaching manchmal überhaupt schwer Fragen zu stellen. Wir versuchen im Rahmen der FAQs die wichtigsten Fragen rund um E-Learning und E-Teaching aufzubereiten. Die Ablaufdiagramme erklären Schritt für Schritt, was zu tun ist und inwiefern die Arbeitsschritte mit digitalen Medien unterstützt werden können. Neu im Portal finden Sie eine FAQ zum Thema "Wie bereite ich Studierende auf eine Lehrveranstaltung vor?"

http://www.e-teaching.org/materialien/faq/lehrveranstaltung

#### **Produktsteckbriefe**

Video2SWF ist ein nützliches Werkzeug, mit dessen Hilfe sich Videodateien in Flash-Formate konvertieren lassen. Die resultierenden Dateien nehmen meistens wesentlich weniger Speicherplatz in Anspruch und sind daher besser für die Veröffentlichung im WWW oder für den Transport oder die Archivierung auf Speichermedien geeignet. http://www.eteaching.org/technik/produkte/video2swfsteckbrief

Der Question Writer ist ein Werkzeug zur Erstellung von Übungsaufgaben und Tests, die aus Fragetypen wie Multiple Choice, Texteingabe, Richtig/Falsch oder Zuordnung zusammengesetzt werden können. Die Tests lassen sich anschließend als Flash-Datei im WWW veröffentlichen. http://www.e-teaching.org/technik/produkte/questionwritersteckbrief

Zotero ist eine kostenlose Erweiterung für den Firefox-Browser mit Hilfe derer bibliografische Ressourcen verwaltet werden können. Auf vielen Websites findet Zotero dabei die Ressourcen automatisch und übernimmt diese mitsamt aller erhältlichen Informationen (wie z. B. Autor, Herausgeber usw.) per Mausklick in Ihre Literatursammlung.

http://www.e-teaching.org/technik/produkte/zoterosteckbrief

#### **E-Learning in Europa**

Wie sieht es mit der Umsetzung von E-Learning-Strategien in unseren europäischen Nachbarländern aus? In unsere neuen Vertiefung zum Thema "EU-Politik" erhalten Sie einen Überblick über den Stand von E-Learning in Europa: Wer sind die maßgeblichen Akteure, welche Ziele wurden bereits erzielt und wo liegen die Probleme? Sie erhalten auch Informationen, wie sie ihr eigenes EU-Projekt organisieren können.

http://www.e-teaching.org/projekt/politik/eu\_politik/

#### **E-Learning-Initiativen in Europa**

Unter "News & Trends" werden unter dem Punkt "Kontaktadressen" verschiedene E-Learning Initiativen der Bundesländer, des Bundes und Europas vorgestellt. Neu erstellt haben wir drei Fallstudien zu den nationalen E-Learning Organisationen JISC (UK), SURF (NL) und der Finish Virtual University. Die Fallstudien stellen in kompaktem Format die Ziele, Struktur und umfangreichen Aktivitäten der Organisationen dar.

http://www.e-teaching.org/news/kontaktadressen/initiativen/initiativen\_europa/

#### **Was ist ein Experiment?**

Gemäß der lateinischen Bedeutung von experimentum, nämlich Versuch, Probe, Beweis, handelt es sich beim Experiment um eine Untersuchung, bei der gezielt eine bestimmte Annahme oder Vermutung geprüft und entweder bestätigt oder widerlegt werden soll. Welche Erkenntnisse können aus (kognitionspsychologischen) Experimenten im E-Learning gewonnen werden? http://www.e-teaching.org/didaktik/qualitaet/experiment/

#### **Referenzbeispiel: MATRIXX - Mathematiktraining**

MATRIXX ist der Titel eines Mathematiktrainings für das Ingenieurstudium, das von der FH Köln entwickelt wurde. Mit MATRIXX können Studierende ihr Schulwissen in Mathematik auffrischen. Auf der Lernplattform finden sie Übungsaufgaben, Lernvideos von kommentierten Tafelbildern, Lerngruppen und Diskussionsforen. http://www.e-teaching.org/referenzbeispiele/MATRIXX/

## 6 Lieblink

………………………………………………………………

*Auch in diesem Lieblink nehmen wir Sie mit auf einen Streifzug durch das Netz – besprochen wird ein neues Webprojekt rund um Politik und Internet.* 

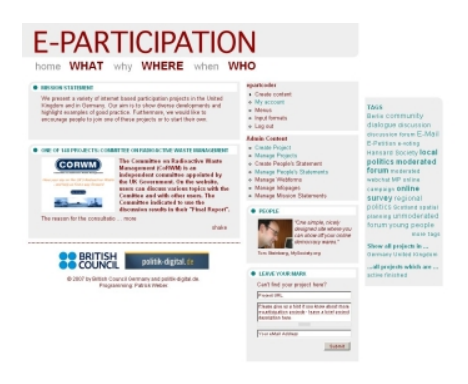

Wie wirkt sich das Internet auf politische Kommunikation aus? Dieser Frage geht die englischsprachige Website www.e-participation.net auf den Grund. Sowohl engagierte Bürger als auch politische Institutionen und Interessenvertretungen nutzen das Internet, um neue Formen des Diskurses zu erproben. Auf der Webseite werden Online-Projekte vorgestellt, mit denen Bürger und Institutionen eine bessere politische Beteiligung erreichen wollen. Das Portal startete im Mai mit 150 Beispielen aus

dem Vereinigten Königreich und Deutschland. Durch redaktionelle Arbeit und die Beiträge der Nutzerinnen und Nutzer soll die Sammlung weiter wachsen und auch um Projekte aus weiteren Ländern ergänzt werden. So soll nach und nach ein breit gefächertes Bild der e-Participation-Landschaft entstehen. Ziel ist die Ermutigung von internetbasierten Beteiligungsprojekten und das Sichtbarmachen von Projekten, die oft unberechtigterweise ein Nischendasein führen.

Hinter der Webseite stehen die Organisationen British Council sowie politik-digital.de. Die Idee zum Webprojekt entstand aus einer gemeinsamen Studie "Facilitating Active Citizenship: e-Participation in the United Kingdom and Germany" (Juni 2006). Die Ergebnisse können online abgerufen werden: http://ec.europa.eu/idabc/servlets/Doc?id=27397

## 7 Leseecke

~ Leaeeune<br>. Leaeeune

*"Open Educational Resources", kurz OER, sind ein aktuelles Thema für die E-Teaching-Community. Die Initiative des MIT zu "Open Courseware" hat inzwischen einige Nachahmer gefunden. Auch e-teaching.org ist eine frei zugängliche, netzbasierte Bildungsressource. Kein Wunder also, dass uns das Thema interessiert. Stefanie Panke hat im Netz gestöbert und hält für Sie gleich zwei Lektüretipps parat.* 

Das Projekt OLCOS ("Open Learning Content Observatory Services") veröffentlichte Anfang 2007 die Studie "Open Educational Practices and Resources: OLCOS Roadmap 2012". Auf 150 Seiten werden Entwicklung und Einsatz digitaler, frei zugänglicher Bildungsmaterialen ("Open Digital Educational Content") beleuchtet. Die Roadmap geht dabei insbesondere auf drei Aspekte ein: Institutionellen Rahmenbedingungen und Geschäftsmodelle, Verzeichnisse für Open Access und Open Content sowie neue Erkenntnisse und Trends bei den technischen Infrastrukturen. Trotz einiger Längen überzeugt die Studie durch viele gut recherchierte Fallschilderungen, die einen reichlichen Fundus an weiterführenden Materialien und interessanten Beispielen erschließen. Zu weiteren Informationen zum Projekt OLCOS und zum Download der Studie gelangen Sie über folgende URL: http://www.olcos.org.

Wer sich schnell einen Einblick in die Thematik verschaffen möchte, ist mit einem Artikel von Stephen Downes aus dem "Interdisciplinary Journal of Knowledge and Learning Objects" gut beraten. Der Autor gibt eine systematische Einführung zum Begriff OER und entwickelt interessante Überlegungen zur Nachhaltigkeit von freien Bildungsressourcen. Der E-Journal-Beitrag ist online verfügbar: http://www.iiklo.org/Volume3/IJKLOv3p029-044Downes.pdf

### 8 Tooltipp

…………………………………………………………….

*In dieser Ausgabe möchten wir Ihnen das Kooperationswerkzeug eLGG vorstellen. Das kostenlose Produkt wird auf einem Webserver installiert und kann fortan plattform- und ortsunabhängig von jedem internetfähigen Rechner aus erreicht werden.* 

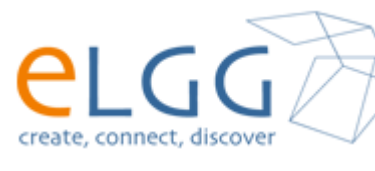

Nach der Anmeldung hat der eLGG-Benutzer die Möglichkeit, sich ein E-Portfolio anzulegen. Dazu gehören ein umfangreiches Profil, welches Aufschluss über Interessen, Fähigkeiten, Kontakt- sowie Berufs- und Ausbildungsdaten gibt, eine virtuelle Arbeitsmappe, in

die z.B. wissenschaftliche Arbeiten oder Präsentationen hochgeladen werden können sowie weitere Publikationskanäle wie ein Weblog oder ein darin integrierter Podcast. Zudem können per RSS sowohl interne (Aktivitäten anderer eLGG-Benutzer) als auch externe Ressourcen (RSS-Feeds beliebiger Websites) aggregiert werden. Das ist jedoch noch längst nicht alles, denn mit eLGG lassen sich darüber hinaus durch Bekanntschaften (Freundesliste) soziale Netze erstellen.

Innerhalb dieser Netze lassen sich weitere Unternetze in Form von Arbeits-, Lern- oder Interessengemeinschaften bilden. Benutzern wird dadurch z.B. ermöglicht, ein gemeinsames Datenrepositorium zu verwalten.

Durch eine flexible Zugriffskontrolle lassen sich die Leserechte aller Inhalte, also z.B. von Blogeinträgen, Profilseiten, Dateien oder sonstigen Ressourcen bis auf Einzelbenutzerebene festlegen, d. h. der Benutzer hat die vollständige Kontrolle darüber, wer welche Inhalte von ihm einsehen darf. Zum einen als Sucherleichterung, zum anderen als Anreiz zur Kontaktherstellung dient das Tagging: Nicht nur allen Inhalten können Schlagworte zugewiesen werden, auch in seinem Profil kann der Benutzer seine Interessen in Form von Schlagworten spezifizieren, um somit von anderen Benutzern mit gleichen oder ähnlichen Interessen "aufgespürt" werden zu können.

Da eLGG eine von vielen freiwilligen Entwicklern getragene Open-Source-Anwendung ist, steht eine Vielzahl an Erweiterungen und Alternativlayouts zur Verfügung. So sind mittlerweile Plug-Ins erhältlich, die z.B. das Speichern und Teilen von Lesezeichen ermöglichen (social bookmarking) oder einen Kalender oder ein Wiki integrieren.

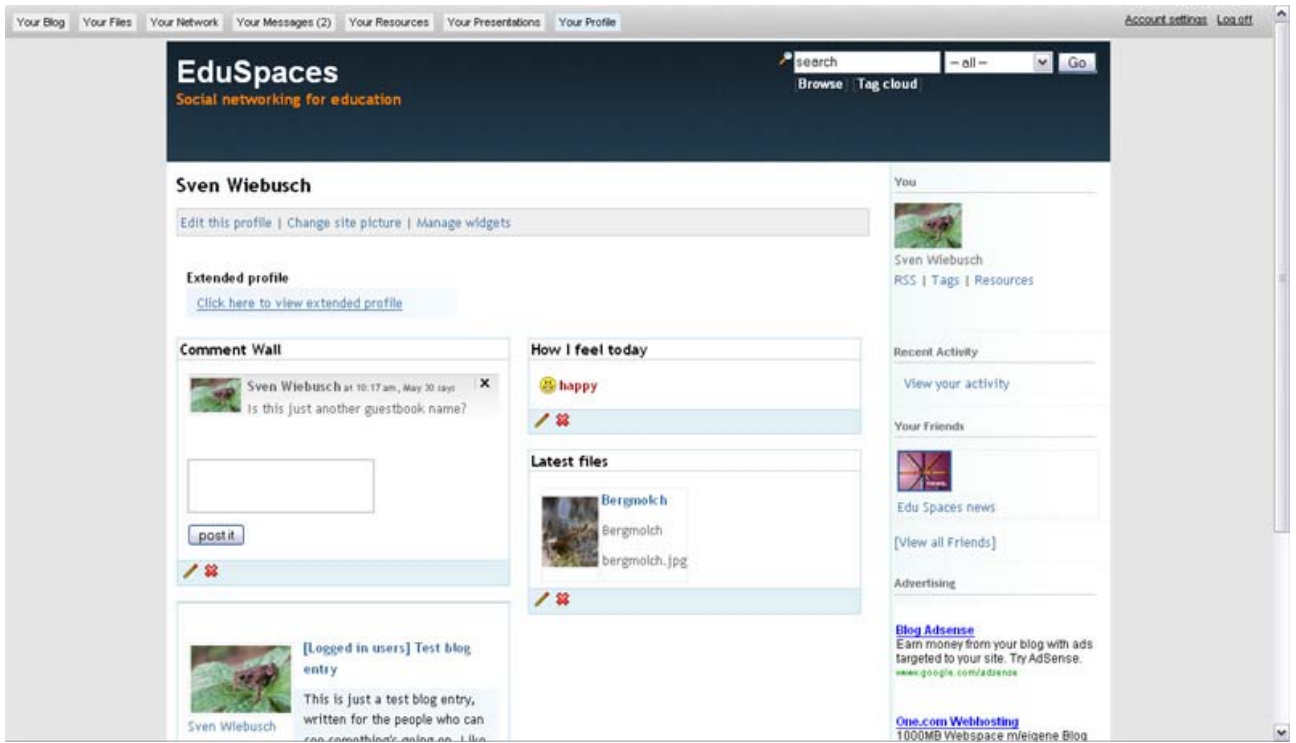

**Abbildung 1: Screenshot der elGG-Umgebung "EduSpaces"**

Der Einsatz von eLGG im universitären Bereich eignet sich besonders auf Fakultäts- oder Hochschulebene, für Benutzergruppen einzelner Lehrveranstaltungen könnte der Funktionsumfang dagegen zu groß sein - zumal der Aufbau verschiedener sozialer Gemeinschaften eine umfangreiche Nutzerzahl voraussetzt.

e-teaching.org

Weitere Informationen zu eLGG erhalten Sie auf der Projekt-Website (http://elgg.org/) oder im Steckbrief (http://www.e-teaching.org/technik/produkte/elggsteckbrief) in unserem Portal. Eine eLGG-Installation, die sich dem Thema "education" widmet und bereits über zahlreiche Benutzer verfügt, ist unter http://eduspaces.net/ zu finden.

#### 9 Glosse

………………………………………………………………

*Frau Professorin Klara Latsch ist gedanklich zwar schon längst in den Semesterferien, aber ihrem vom E-Learning begeisterten Kollegen schildert sie dennoch voller Entrüstung, welche Hindernisse bei der Organisation einer Lehrveranstaltung ausgerechnet ihr in den Weg gelegt werden.* 

Werter Kollege Hisgen,

inzwischen läuft das Sommersemester bereits einige Wochen und die Organisation meiner Lehrveranstaltung hat sich eingespielt. Auch die Unterstützung durch unsere zentralen Dienste spielt sich langsam ein. Schon seit letztem Semester können sich die Studierenden bei uns über ein zentrales CAMPUS-System für die gewünschten Veranstaltungen anmelden. Wir sind auf dem Weg zum single sign-on. Letztes Semester habe ich die so entstandene Teilnehmerliste für mein Seminar noch per Fax erhalten, dieses Semester kam sie schon elektronisch - als HTML-Datei.

Die Statistik über Teilnehmerzahl, Geschlecht und Semesterzahl musste ich wieder handschriftlich abliefern, weil der Zugriff auf diese Daten der Verwaltung wohl nicht möglich ist. Der Datenschutz also funktioniert immerhin.

Dafür soll ich nächstes Semester sogar persönlichen Zugriff auf das System haben und die Daten selber abrufen können. Dann brauche ich keine Mail mehr an die Verwaltung schicken, wenn – wie dieses Semester - Anmeldefristen und Scheinbedingungen falsch eingetragen wurden, sondern kann das selber bearbeiten – fast wie in Web 2.0.

Ihre urlaubsreife

Klara Latsch.